Nonparametric Statistics

An inference or model that does not use the probability distribution generating the data

2 Aspects of the probability depth may be known but the complexity of the dist'm is unknown and is adaptive to the data gets better with more data

Descriptive statistics and EDA are mostly nonparametric Semi parametric statistical inference part of the motel is parametric part is nonparametric Ex Xi <sup>I</sup> mi <sup>n</sup> No <sup>I</sup> Cri <sup>l</sup> arbitrary disti

\n① Empimal didn functions]\n

\n\n② Pasatsbany\n

\n\n③ Bernukting methods — next class\n

\n\n① Formukting methods — next class\n

\n\n① Goulves of 8<sup>+</sup> — methods\n

\n\n

| EDFs | (empirical distribution functions) |
|------|------------------------------------|
|------|------------------------------------|

\n\nSo, X., Xz, ..., Xa, W F (time distribution)

\n\nLet 
$$
1(Xi \leq y) = \begin{cases} 0 & \text{if } Xi > y \\ 1 & \text{if } Xi \leq y \end{cases}
$$
\n

\n\n*Random variable:*  $\hat{F}_X(y) = \frac{1}{n} \sum_{i=1}^{n} 1(x_i \leq y)$ \n

\n\n Obsend variable:  $F_X(y) = \frac{1}{n} \sum_{i=1}^{n} 1(x_i \leq y)$ \n

**EDF from Normal Data**

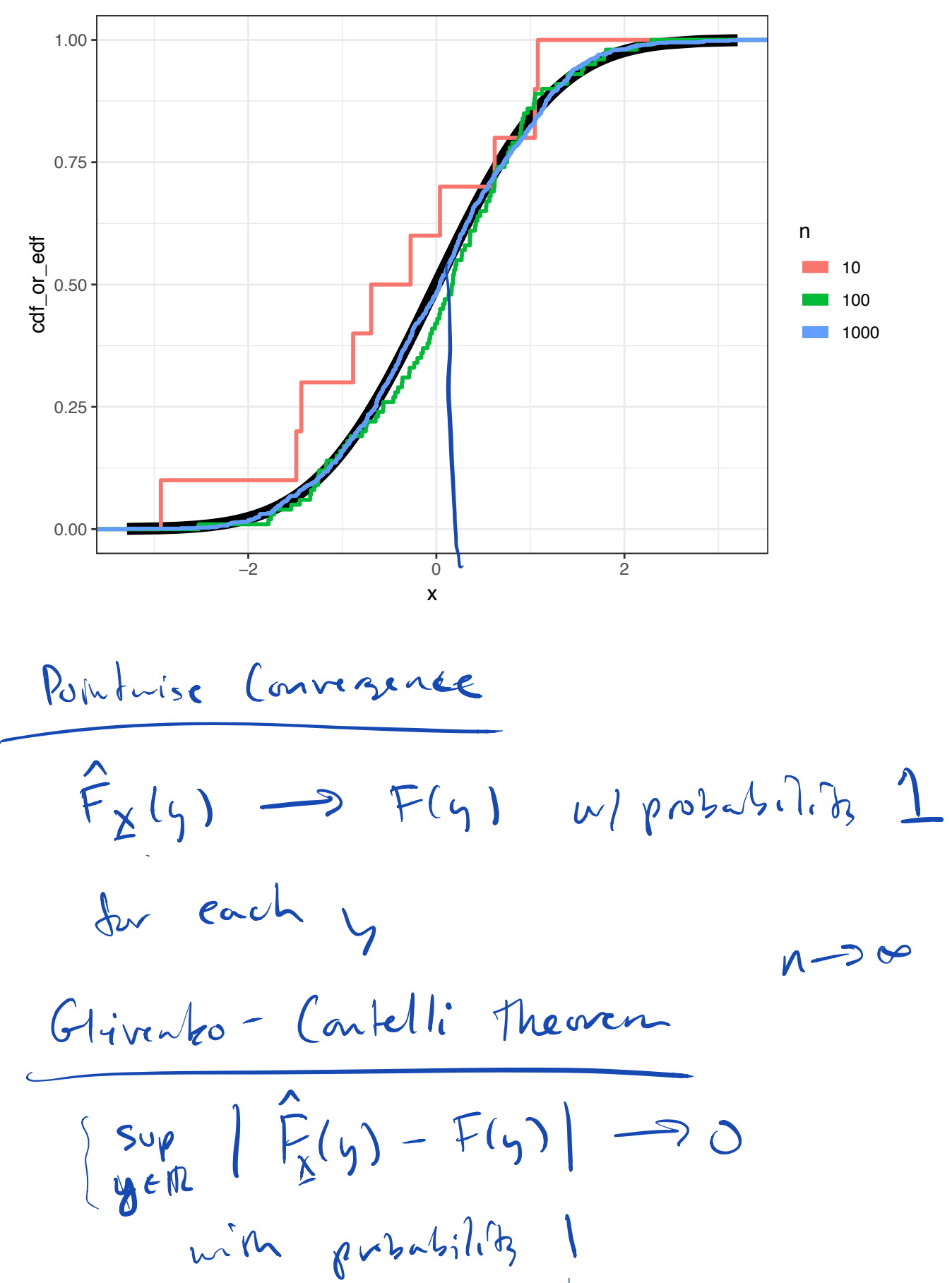

$$
p_{nb} = q_{nc}v_{n}h
$$
\n
$$
p_{0}p_{n}v_{n}h
$$
\nShahified Functional

\nA shahafred hmetional T(F) is any function d cdf, F. Example 1:  
\n
$$
m(F) = \int p_{0}F(x) \quad (q_{n}w_{n})
$$
\n
$$
= \int p_{0}F(x) \quad (d\tan\theta)
$$
\n
$$
= \int p_{0}F(x) \quad (d\tan\theta)
$$
\n
$$
= \int p_{0}F(x) \quad (d\tan\theta)
$$
\n
$$
= \int p_{0}F(x) \quad (d\tan\theta)
$$
\n
$$
= \int (x - \mu(F))^{2} dF(x)
$$
\n
$$
= m(F) = F'(V_{L})
$$

Plug-in Estimates of Shtishial bundles

\n
$$
\begin{aligned}\n\text{from EDF:} \\
\text{from EDF:} \\
\mathbf{m} &= \mathbf{M}(\hat{F}) = \int_{\Omega} x \, d\hat{F}(x) \\
&= \sum_{i=1}^{n} x_i \, d(x_i) \\
&= \sum_{i=1}^{n} x_i \frac{1}{n} \quad \text{(sampling mean)} \\
\cdot \delta^2 &= \delta^2(\hat{F}) = \sum_{i=1}^{n} (x_i \cdot \hat{\mu})^2 \frac{1}{n} \\
&\text{and} \\
\mathbf{m} &= \mathbf{M}(\hat{F}) = \hat{F}^{-1}(\sqrt{2}) \\
&\text{In the image shows that } \\
\mathbf{m} &= \mathbf{M}(\hat{F}) - \mathbf{T}(\hat{F}) \\
\hline\n\text{Theorem 5phthil } \text{Funchm}.\n\end{aligned}
$$

 $\begin{array}{c} \hline \end{array}$ 

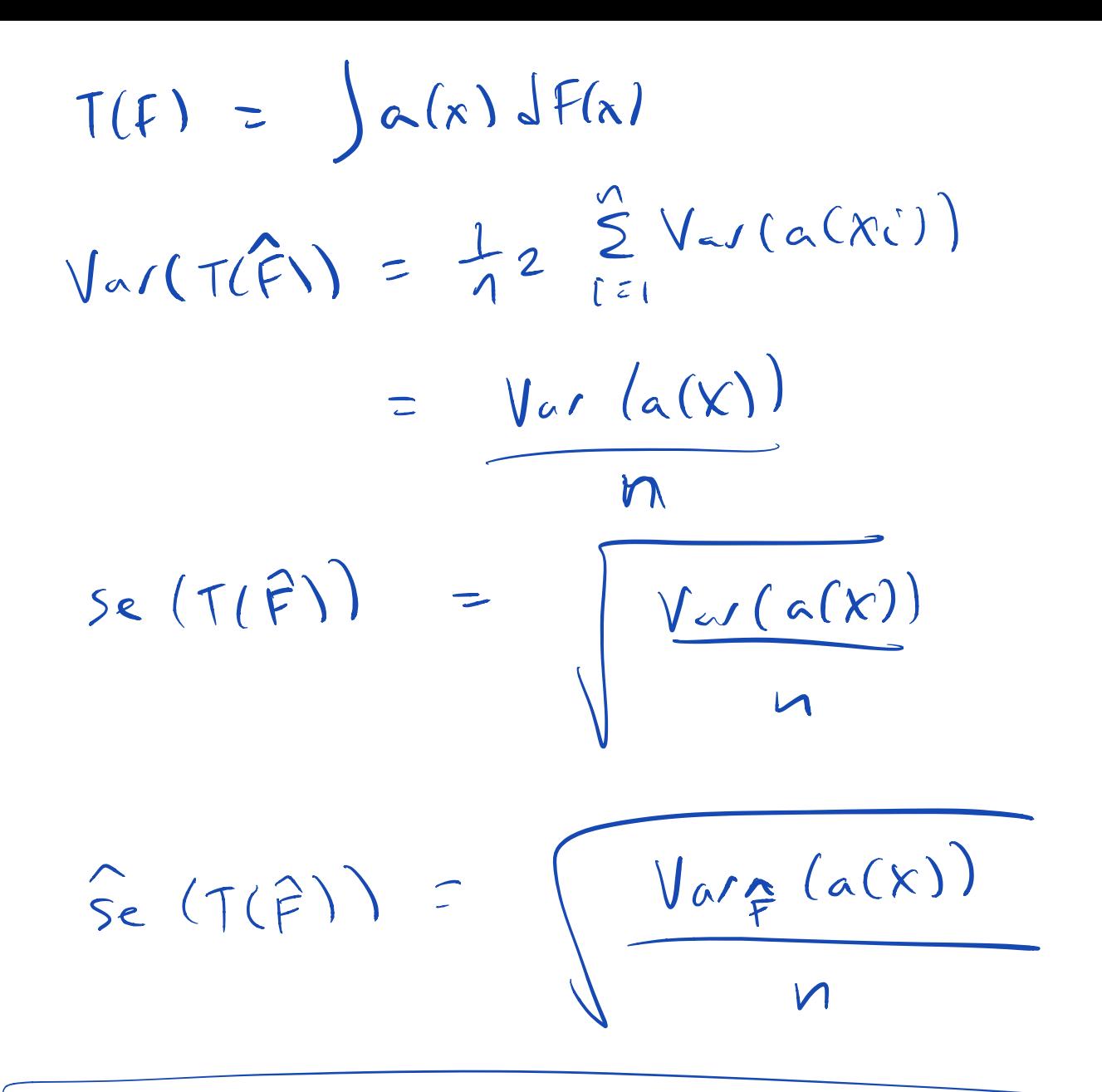

Bost strap Basic idea: Use F (EDF) in place of F to get sampling distributions

 $B$ sdistrans  $Sample$  $X_1, X_2, \ldots, X_n$  id F  $f_{\text{0}}$   $\overrightarrow{F}$   $EPF$ If <sup>I</sup> want <sup>n</sup> iid observations frm 1 Sample n observations with replacement from  $\Sigma x_1 x_2 ... x_n$  $\hat{F}$  puts probability  $/$ n on each  $X$ i Probility of not being sampled <sup>e</sup>  $(1-\frac{1}{n})$ 

# Precentage of Data Present in a Bootstrap Sample

For a sample of size *n*, what percentage of the data is present in any given bootstrap sample?

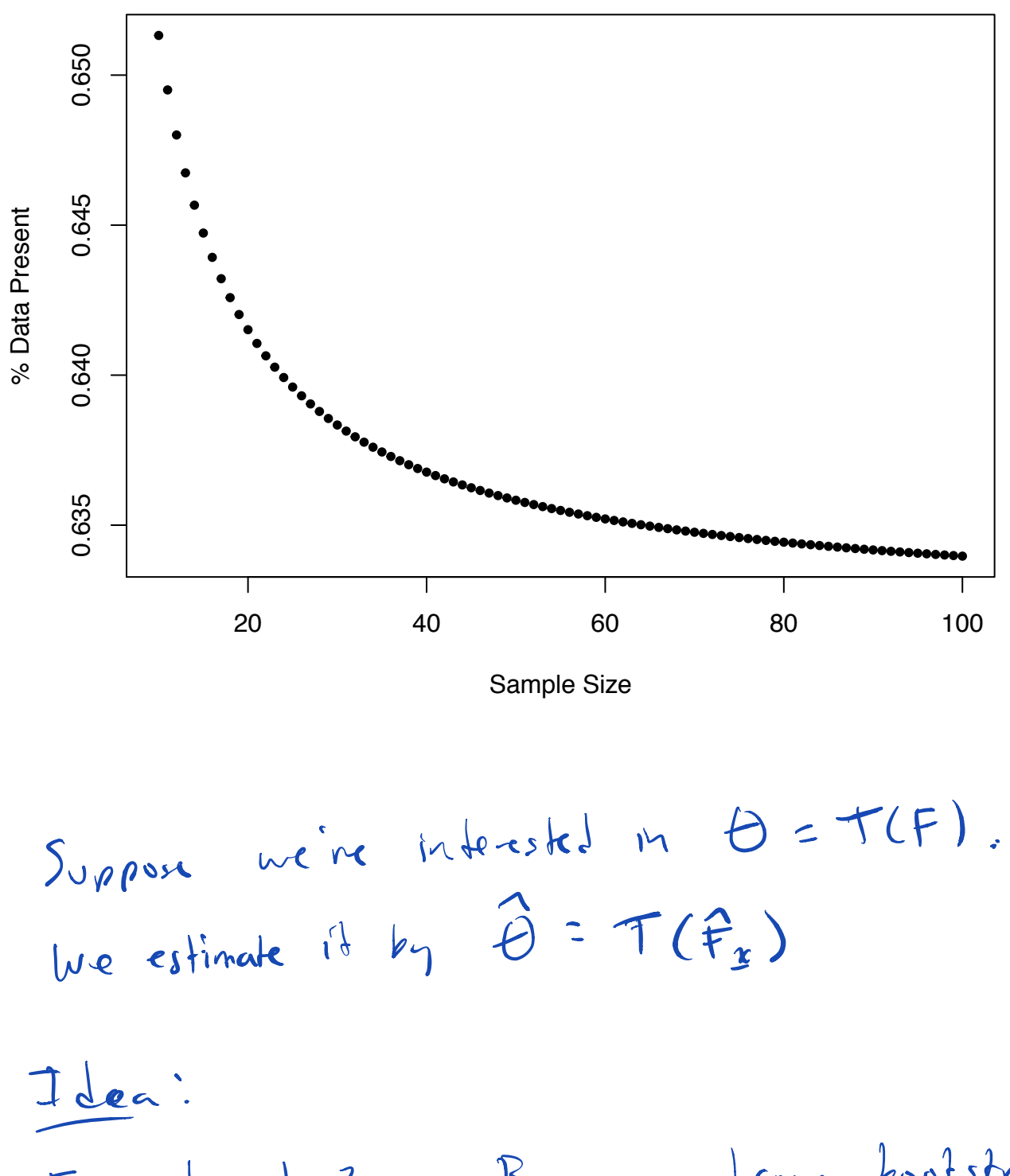

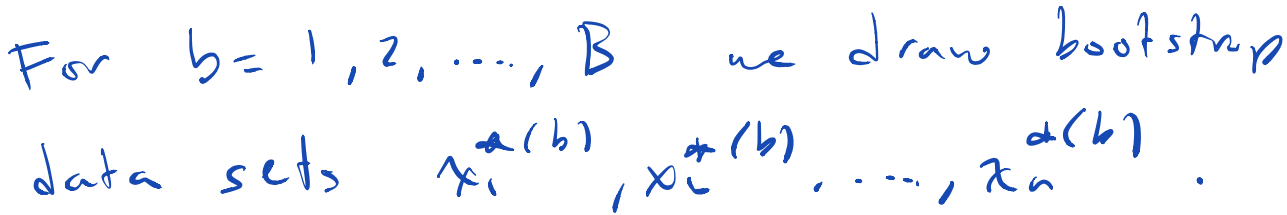

| Example                                                                                                    | n=100 | $12 = 10,000$ |
|----------------------------------------------------------------------------------------------------|-------|---------------|
| We can calculate the estimator $\theta$                                                                                                    |       |               |
| on each book simple sample:                                                                                                    |       |               |
| $\hat{\theta}^{*(1)}$ , $\hat{\theta}^{*(2)}$ , ..., $\hat{\theta}^{*(3)}$                                                                                                    |       |               |
| Three ways to use bootstrap samples,                                                                                                    |       |               |
| the get confidence intervals:                                                                                                    |       |               |
| One result in terms of the data and the data are marked.                                                                                                    |       |               |
| One result in terms of the data.                                                                                                    |       |               |
| Use the formula $\theta$ should be included in the data.                                                                                                    |       |               |
| Use the formula $\theta$ should be included. The data is the same as $\theta$ and $\theta$ is the same as $\theta$ and $\theta$ |       |               |

 $P^{\alpha}_{\alpha/2}$  and  $P^{\alpha}_{1-\alpha/2}$  be - 4/2 perentiles the  $d/2$  and 1- $\hat{\theta}^{(1)}, \hat{\theta}^{(2)}, \dots, \hat{\theta}^{(5)}.$  $\mathcal{L}$  $CI$  is then:  $(p^{*}_{1}, p^{*}_{1-d/2})$ 

Aside Suppose N, X2, ... Xn ~ Numl (0,1)  $(EDF) \hat{F}$  ~ Normal  $(\overline{X}, S^2)$ ]  $\overbrace{\text{RS}}(X_i-\overline{X}) \implies \hat{F} \sim \text{Nord}(D, J^2)$  $\mathbb{R} \Rightarrow \hat{\tau} \sim N$ sml (d, 1)  $\overline{\chi}$  -  $\overline{\chi}$  $BS/$  $242$   $211$ Student 200 residuals

D Pirobal interval (12) moment Pirobl  
\nWe calculate the  
\n
$$
\hat{\theta}^{a(h)} - \hat{\theta}
$$
 = (all them  
\n $\hat{\theta}^{a(h)} - \hat{\theta}$  = (all them  
\n $\hat{\theta}^{a(h)} - \hat{\theta}$  = (all them  
\n $\hat{\theta}^{a}$  is then are absolutely  
\nestimates of  $q_{A}$  (which can  
\nthe same  $q_{A}$  then the  
\nfollowing is  $z = 1 - \alpha$  CI:  
\n $(\hat{\theta} - q_{1} - z_{1})$   $\hat{\theta} - \hat{\theta}z_{1} - z_{1}$   
\n $= 0.1 - \alpha = 0.1 - \alpha_{12} \le \hat{\theta} - \hat{\theta}z_{1} - \alpha_{2}$   
\n $= 0.1 - \alpha_{13} \le \theta - \hat{\theta}z_{1} - \alpha_{2}$   
\n $= 0.1 - \alpha_{13} \le \theta - \hat{\theta}z_{1} - \alpha_{2}$   
\n $= 0.1 - \alpha_{13} \le \theta - \hat{\theta}z_{1} - \alpha_{2}$ 

Reall 6 - 0 is approx. to  $\hat{\theta}$  - 0 Suppose pd is the a perentile of  $\hat{\theta}^{\alpha}$ . Then  $\rho^{\alpha}_{\alpha} - \hat{\theta}$  is the approx. Il perentile of 5-0 Prenetone på - B is the b.s. estimate of 92. Plussing this into the above, we get the (I-a) C+  $\begin{bmatrix} 5 \end{bmatrix}$  $(26 - p_{1-\frac{1}{2}}^{+})26 - p_{1-\frac{1}{2}}^{+})$ =  $(\hat{\theta} - q^4) - \lambda r, \hat{\theta} - q^4 y$ 

3. \n**Subcohied** *pivotal intounds* 
$$
(2^{nd} \text{ moment}
$$
  
\n**The goal is to approximate the formula**  
\n**Sampling**  $\frac{dist^{\prime} \cdot \text{of}}{s}$   
\n**Step**\n

\nAppending  $\frac{ds^{\prime} \cdot \text{of}}{s}$ 

\nStep

\nApprosinated by  $\frac{1}{s}$ 

\nStep

\nStep

\nStep

\nStep

\nStep

\nStep

\nStep

\nStep

\nStep

\nStep

\nStep

\nStep

\nStep

\nStep

\nStep

\nStep

\nStep

\nStep

\nStep

\nStep

\nStep

\nStep

\nStep

\nStep

\nStep

\nStep

\nStep

\nStep

\nStep

\nStep

\nStep

\nStep

\nStep

\nStep

\nStep

\nStep

\nStep

\nStep

\nStep

\nStep

\nStep

\nStep

\nStep

\nStep

\nStep

\nStep

\nStep

\nStep

\nStep

\nStep

\nStep

\nStep

\nStep

\nStep

\nStep

\nStep

\nStep

\nStep

\nStep

\nStep

\nStep

\nStep

\nStep

\nStep

\nStep

\nStep

\nStep

\nStep

\nStep

\nStep

\nStep

\nStep

\nStep

\nStep

\nStep

\nStep

\nStep

\nStep

\nStep

\nStep

\nStep

\nStep

\nStep

\nStep

\nStep

\nStep

\n

$$
\frac{1}{2}x_{\text{angle}}: \hat{B} = x
$$
\n
$$
\hat{B} = \frac{1}{2}x
$$
\n
$$
\hat{B} = \frac{1}{2}x
$$
\n
$$
\hat{B} = \frac{1}{2}x
$$
\n
$$
\hat{B} = \frac{1}{2}x
$$
\n
$$
\hat{B} = \frac{1}{2}x
$$
\n
$$
\hat{B} = \frac{1}{2}x
$$
\n
$$
\hat{B} = \frac{1}{2}x
$$

$$
\frac{\hat{G}^{*}-\hat{\theta}}{\hat{SE}(\hat{\theta}^{*})}=\frac{\overline{X}^{*}-\overline{X}}{\overline{S}^{*}/\sqrt{n}}
$$

The  $(1-\alpha)$  fun-sided 6.5.  $LT.13$ 

 $(\hat{\theta} - \vec{\theta}_{1-d/2}^{k}\hat{\text{se}}(\hat{\theta}), \hat{\theta} - \vec{\theta}_{d/2}^{k}\hat{\text{se}}(\hat{\theta}))$ perentiles

How do ne get  $\hat{se}$  (6) in non parametic setting ?

 $\frac{\hat{x}(t)}{t} = \sqrt{\frac{1}{B} \sum_{b=1}^{B} (\hat{\theta}^{*(b)} - \frac{1}{B} \sum_{k=1}^{B} \hat{\theta}^{*(k)})^2}$ But how to get  $\hat{\mathsf{Sc}}(\hat{\theta}^{*(n)})$  ???

# $Exp(\lambda)$   $E[\lambda] = \frac{1}{2}$

## **Example: Bootstrap on Exponential Data**

In the homework, you will be performing a bootstrap t-test of the mean and a bootstrap percentile CI of the median for the following Exponential( $\lambda$ ) data:

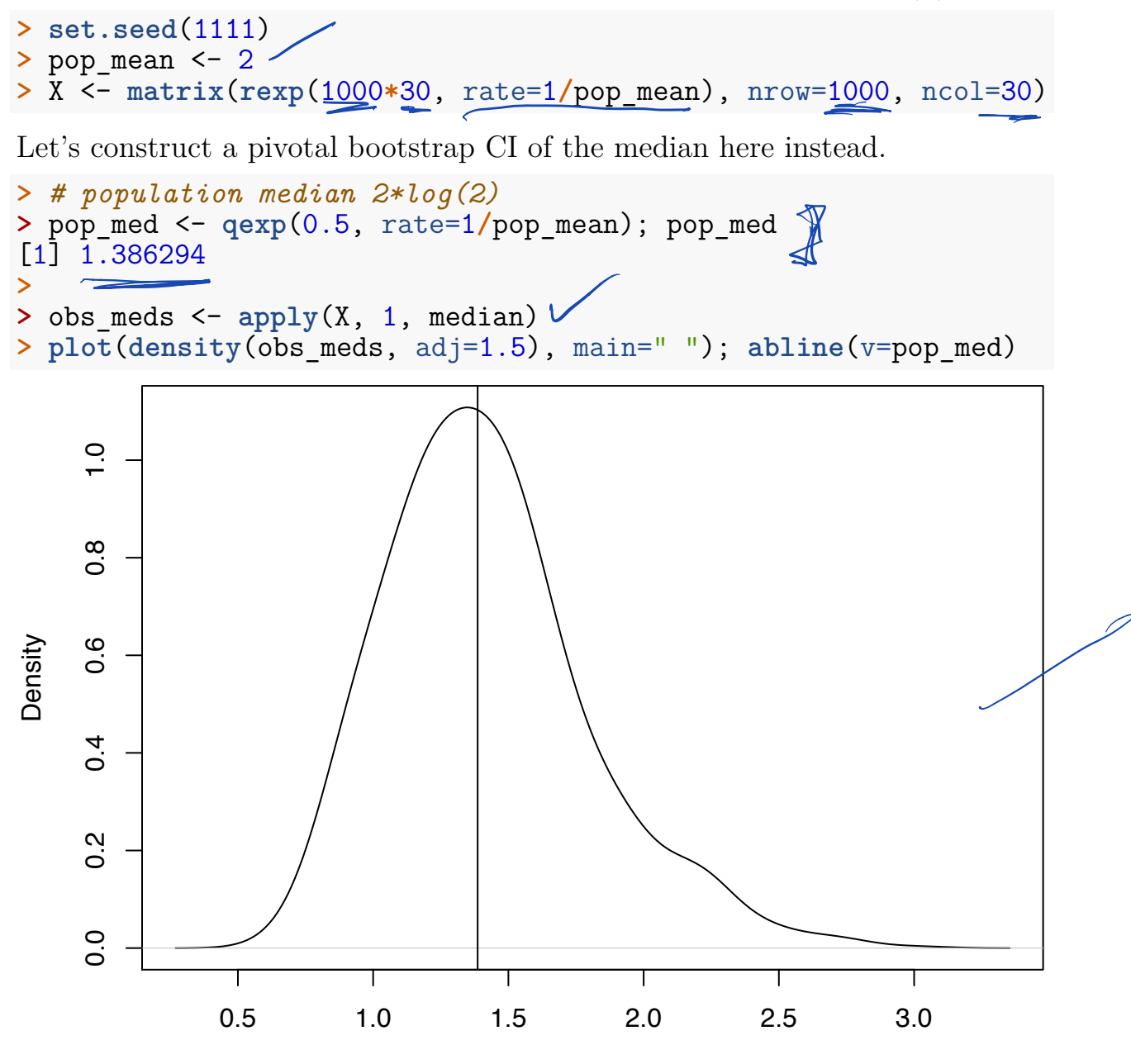

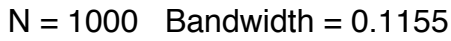

Some embarrassingly inefficient code to calculate bootstrap medians.

```
> B <- 1000
> boot_meds <- matrix(0, nrow=1000, ncol=B)
>
> for(b in 1:B) {
```

```
+ idx <- sample(1:30, replace=TRUE)
+ boot_meds[,b] <- apply(X[,idx], 1, median)
+ }
```
Plot the bootstrap medians.

```
> plot(density(obs_meds, adj=1.5), main=" "); abline(v=pop_med)
> lines(density(as.vector(boot_meds[1:4,]), adj=1.5), col="red")
```

```
> lines(density(as.vector(boot_meds), adj=1.5), col="blue")
```
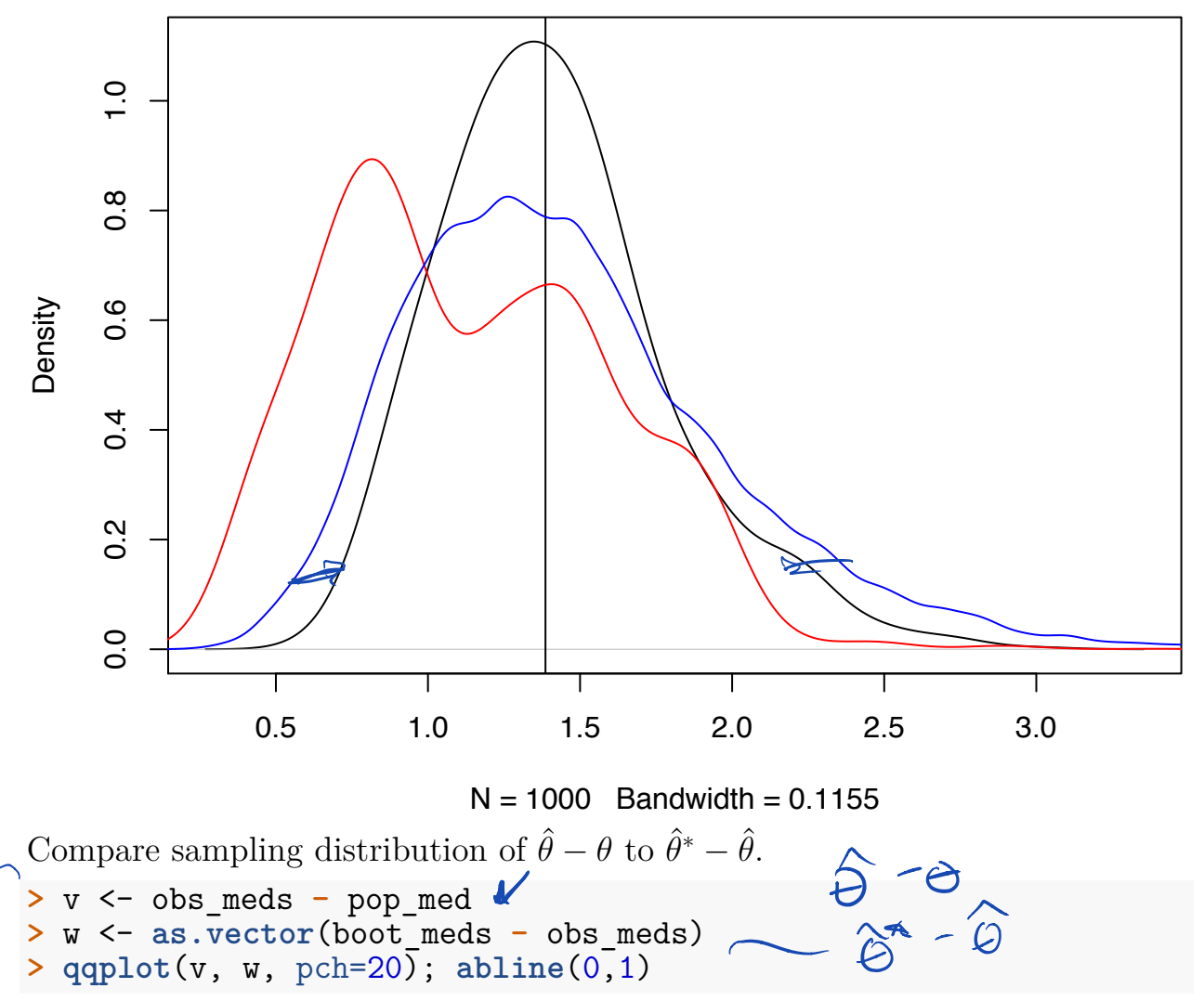

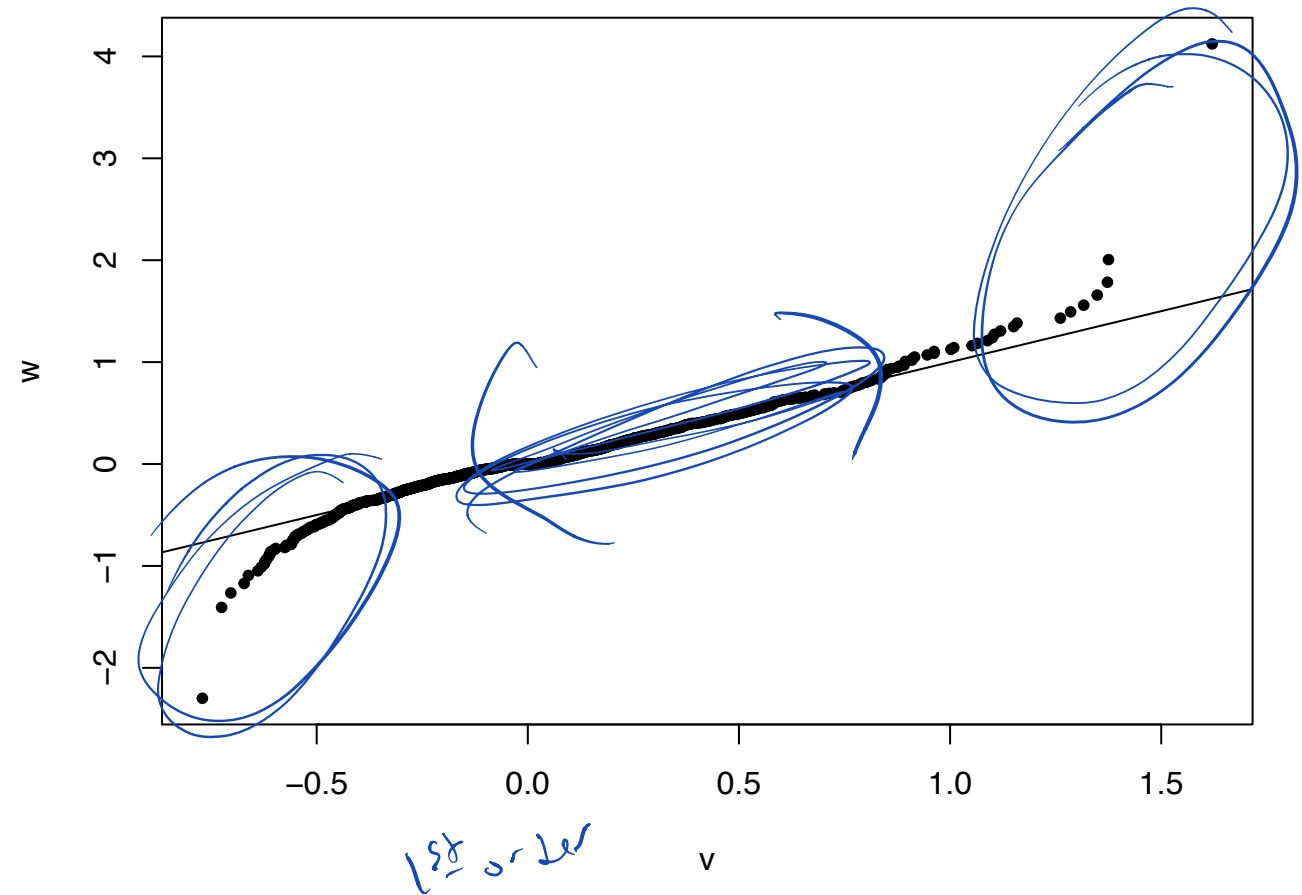

Does a 95% bootstrap pivotal interval provide coverage?

```
> ci_lower <- apply(boot_meds, 1, quantile, probs=0.975)
> ci_upper <- apply(boot_meds, 1, quantile, probs=0.025)
>
> ci_lower <- 2*obs_meds - ci_lower
> ci_upper <- 2*obs_meds - ci_upper
>
> ci_lower[1]; ci_upper[1]
[1] 0.8958224
[1] 2.113859
>
> cover <- (pop_med >= ci_lower) & (pop_med <= ci_upper)
> mean(cover)
[1] 0.809
>
> # :-(
  mean(\frac{1}{0.80}<br>\frac{1}{\#} : - (
```
Let's check the bootstrap variances.

```
> sampling_var <- var(obs_meds)
> boot_var <- apply(boot_meds, 1, var)
> plot(density(boot_var, adj=1.5), main=" ")
> abline(v=sampling_var)
```
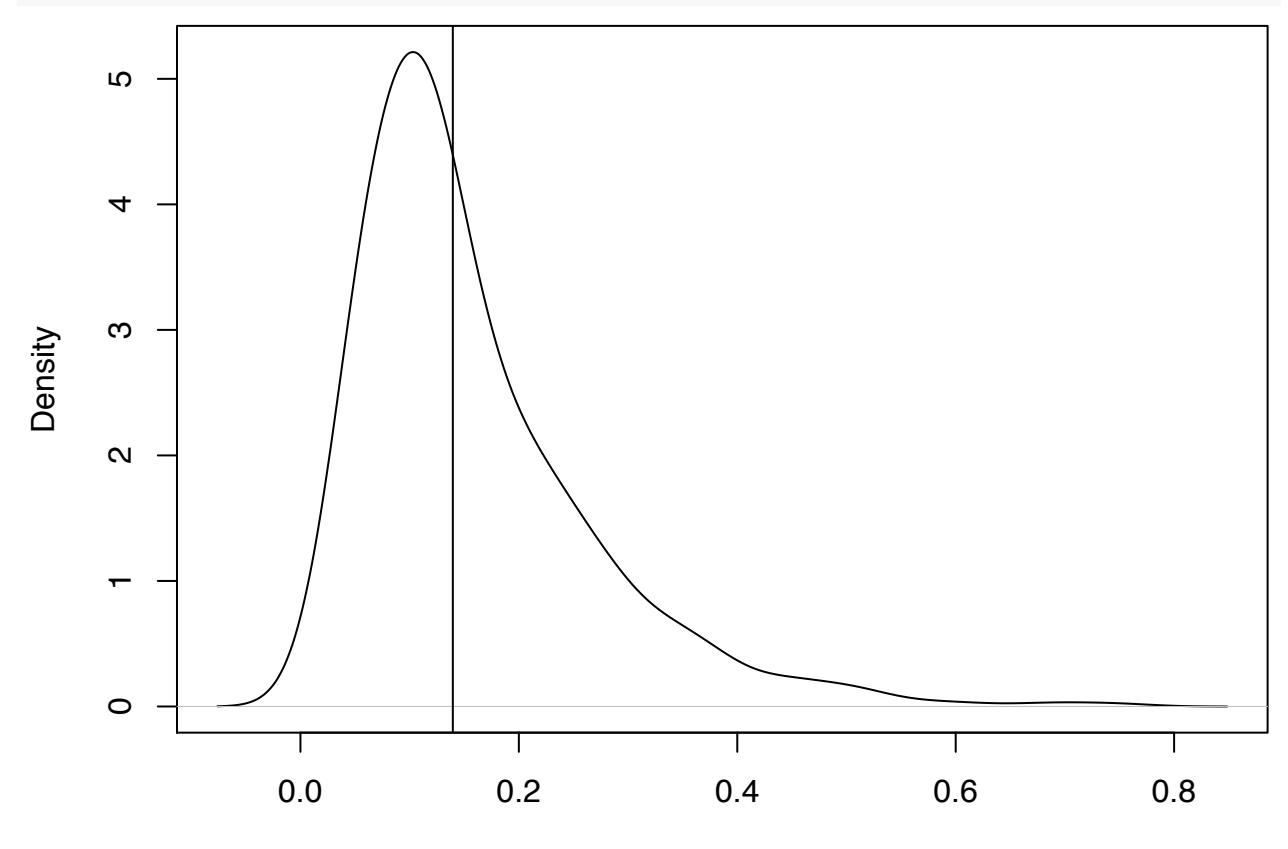

 $N = 1000$  Bandwidth = 0.0303

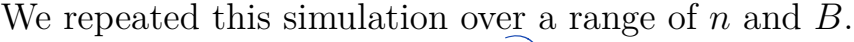

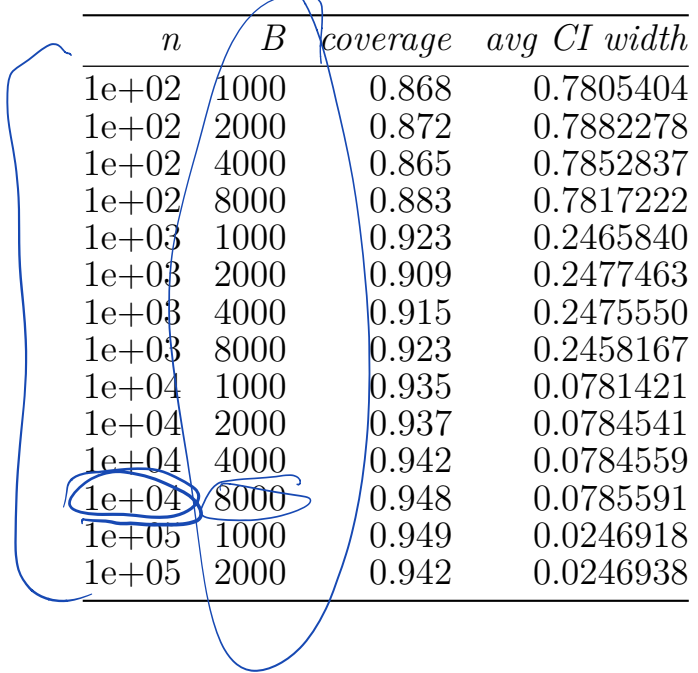

Goodness of Fist methods

We don't know the dist's of the data, but we'd like to test or assess its fit to <sup>a</sup> known distribution

Chi square GF KS Test Method of moments

Chi-square Gof

\n
$$
X_1, X_2, \ldots, X_n \stackrel{\text{ind}}{\sim} F
$$
\n
$$
Test: H_0: F \in \{F_0: \theta \in H^1\}
$$
\n
$$
H_1: n \cdot s + H_0
$$

Divide the support of  $\{F_{\Theta} : \Theta \in \Theta\}$ in  $K$  bins  $I_1, I_2, ..., I_K$ 

Example: Normal (pg, 62)  $(-60, -10)$ ,  $(-10, -9)$  ...  $(9, 10)$ ,  $(10, 60)$  $I_1$   $I_2$   $I_{k-1}$   $I_{k-1}$ 

 $F_{s}$   $j=1,2,...,k$  calculate  $q_j(b) = \int_{\mathcal{I}_j} df_{\theta}(x)$ 

Suppose observe data  $x_1, x_2, ..., x_n$ . Let Mj be the number of date points in interval Ij. Let O be the value of 0 that is the MLE of :  $\prod_{j=1}^{16} q_j(\theta)^{1/j}$ 

Form GOF statistic:  $S(x) = \sum_{j=1}^{k} \frac{(n_j - nq_j(\tilde{\theta}))^2}{nq_j(\tilde{\theta})}$ ng; (0) is the expected

nomber of obsenations M I) With promoter values

when Ho is frue,  $S(x)$  has  $\alpha$   $X^2$  where  $V = K - dim(\theta)$  $p$ -value = Pv ( $S(x^*)$  ?  $s(x)$ ) where  $S(X^{\alpha}) \sim \chi^2 v$ .

## **Goodness of Fit Example: Hardy-Weinberg**

Suppose at your favorite SNP, we observe genotypes from 100 randomly sampled individuals as follows:

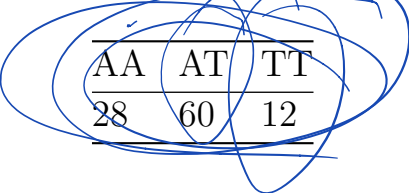

If we code these genotypes as 0, 1, 2, testing for Hardy-Weinberg equilibrium is equivalent to testing whether  $X_1, X_2, \ldots, X_{100} \stackrel{\text{iid}}{\sim} \text{Binomial}(2, \theta)$  for some unknown allele frequency of T,  $\theta$ .

The parameter dimension is such that  $d = 1$ . We will also set  $k = 3$ , where each bin is a genotype. Therefore, we have  $n_1 = 28$ ,  $n_2 = 60$ , and  $n_3 = 12$ . Also,

 $q_1(\theta) = (1 - \theta)^2$ ,  $q_2(\theta) = 2\theta(1 - \theta)$ ,  $q_3(\theta) = \theta^2$ .

Forming the multinomial likelihood under these bin probabilities, we find  $\tilde{\theta} =$  $(n_2 + 2n_3)/(2n)$ . The degrees of freedom of the  $\chi_v^2$  null distribution is  $v = k - d - 1 = 3 - 1 - 1 = 1$ .

Let's carry out the test in R.

```
> n <- 100
> nj <- c(28, 60, 12)
>
> # parameter estimates
> theta <- (nj[2] + 2*nj[3])/(2*n)
> qj <- c((1-theta)^2, 2*theta*(1-theta), theta^2)
>
> # gof statistic
> s <- sum((nj - n*qj)^2 / (n*qj))
>
> # p-value
> # p-value<br>
> 1-pchisq(s, df=1)<br>
[1] 0.02059811
[1] 0.02059811
                                                                 \begin{pmatrix} 1 \\ 1 \\ 1 \end{pmatrix}
```
Kolmogor3J - Smimov Test  
\n① Form EDF F  
\n② Parametric F<sub>0</sub> (0 known)  
\n③ Fam Schifist2 :  
\n
$$
D(x) = max F_x(y) - F_6(y)
$$
\n  
\nNull distribution of  $D(x)$  is known, based on Bromien  
\nbuild:  
\n*k*norm, based on Bromien  
\n
$$
W = F_0
$$
vs. H: F f f<sub>0</sub>

$$
T_{wo-sample} kS-ks+
$$
\n
$$
\overline{X_{1,1},...,X_{n}} \sim F_{x}
$$
\n
$$
Y_{1,1},...,Y_{m} \sim F_{y}
$$
\n
$$
\mu_{0}: F_{x}=F_{y} \text{ vs } H_{x}: F_{x}\neq F_{y}
$$

 $D(y,y) = \max_{z} |\hat{F}_x(z) - \hat{F}_y(z)|$ When Ho is time, one can calculate the distin of  $p(x,y)$ 

## **KS Test Example: Exponential vs Normal**

```
ks.test(x, y, \ldots,\tilde{\text{a}}lternative = c("two-sided", "less", "greater"),\text{exact} = \text{NULL}Two sample KS test.
> x <- rnorm(100, mean=1)
> y <- rexp(100, rate=1)
> wilcox.test(x, y)
    Wilcoxon rank sum test with continuity correction
data: x and y
W = 5021, p-value = 0.9601
alternative hypothesis: true location shift is not equal to 0
> ks.test(x, y)
    Two-sample Kolmogorov-Smirnov test
data: x and y
D = 0.19, p-value = 0.0541<br>alternative hypothesis: tw
alternative hypothesis: two-sided
> qqplot(x, y); abline
(0,1)
```
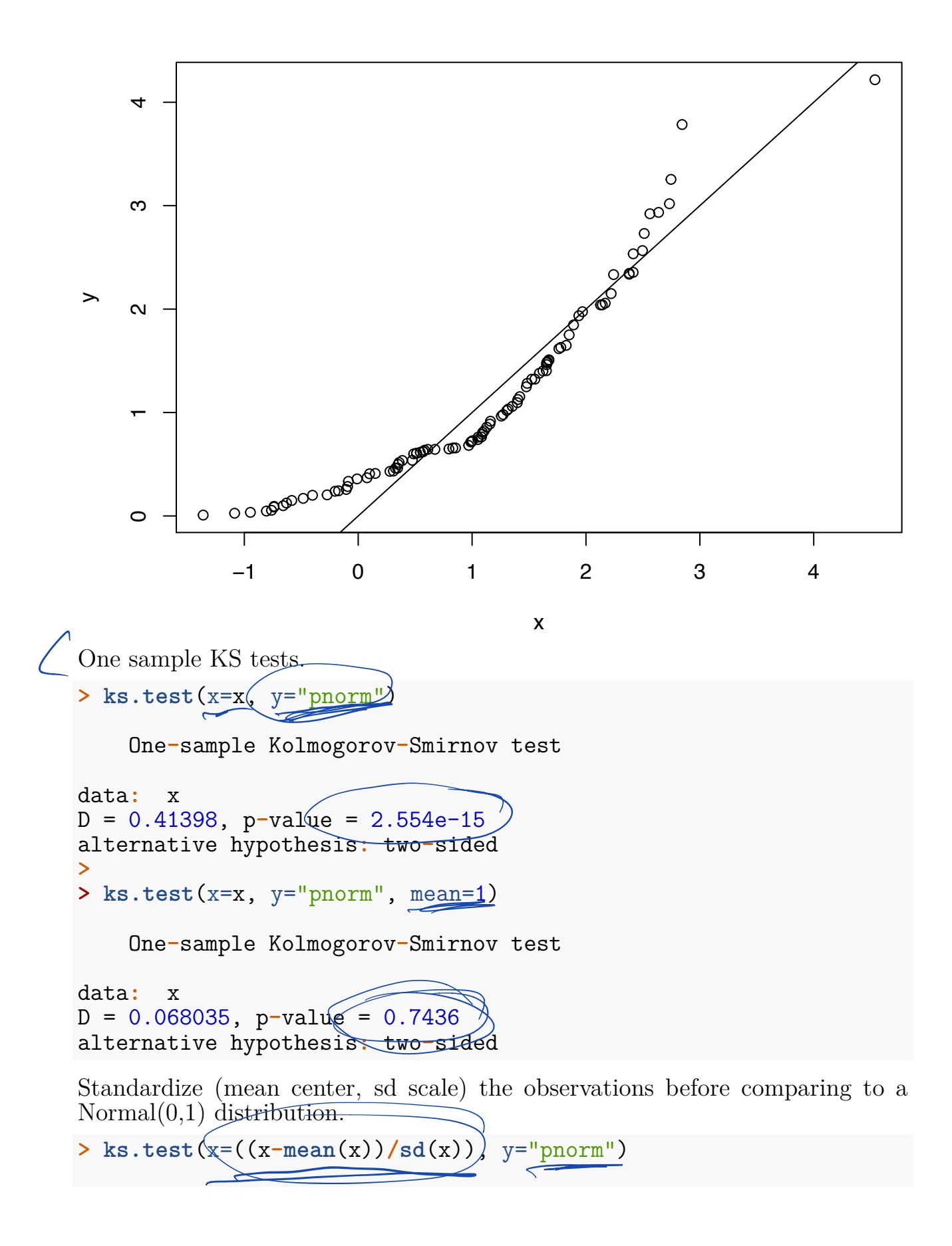

One**-**sample Kolmogorov**-**Smirnov test

data**:** ((x **- mean**(x))**/sd**(x))  $D = 0.05896$ ,  $p-value = 0.8778$ alternative hypothesis**:** two**-**sided **> > ks.test**(x=((y**-mean**(y))**/sd**(y)), y="pnorm") One**-**sample Kolmogorov**-**Smirnov test

data**:** ((y **- mean**(y))**/sd**(y)) D = 0.14439, p-value = 0.03092<br>alternative hypothesi<del>s: two-sid</del>ed